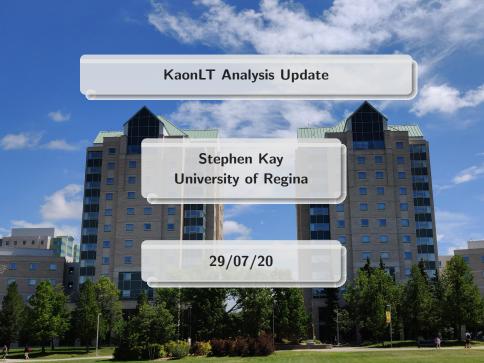

### hcana Updates - New Scripts

- New script to process new pedestal defaults for multiple runs and create new cuts files
  - https://github.com/JeffersonLab/hallc\_replay\_lt/ tree/offline/CALIBRATION/set\_peddefault
  - SetPedDef.sh and Process\_List.sh
- New script to plot and examine new reference time variables
  - https://github.com/JeffersonLab/hallc\_replay\_lt/ tree/offline/CALIBRATION/ref\_times
  - RefTCuts.sh and Process\_List\_RefT.sh (yes it's not exactly an imaginative naming scheme)
  - RefTCuts.sh also determines new Hodoscope AdcTdc Offsets
- Due to various changes in hcana, AdcTdc offset for the hodoscopes has shifted
  - See talk by Deepak https://hallcweb.jlab.org/DocDB/ 0010/001060/002/update\_april2020.pdf

#### AdcTdc Offset Determination

- Fairly straightforward to do
- Need to examine where position of the AdcTdc offset peak is for each hodoscope plane
  - Shift offset by amount away from zero
- Positive and negative sides differ slightly
  - Take error weighted average (from mean/mean err of dist) to determine offset

$$\bar{x} = \frac{\sum \mu_i}{\sum \sigma_i^2}$$

 Need to run script, get new files from it and replay again (there's a lot of this)

# Updated Hodoscope AdcTdc Offsets

HMS Hodoscope 1x (negative) before correction (Run 8029)

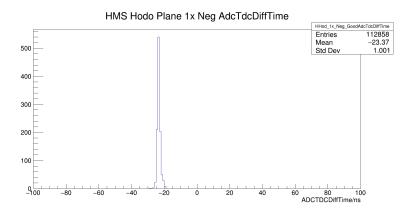

# Updated Hodoscope AdcTdc Offsets

HMS Hodoscope 1x (negative) after correction (Run 8029)

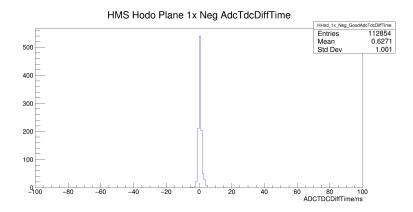

#### Discussion

- Offsets don't seem to change a great deal over a run period
  - Can probably use just a few sets
  - Plot all obtained values and see?
  - Also applies to pedestal default values
- What is left to change/modify?
  - Need to recheck hodoscope time windows
  - Other detectors worth checking too?
- Why do some pedestal default values all come back as 0?